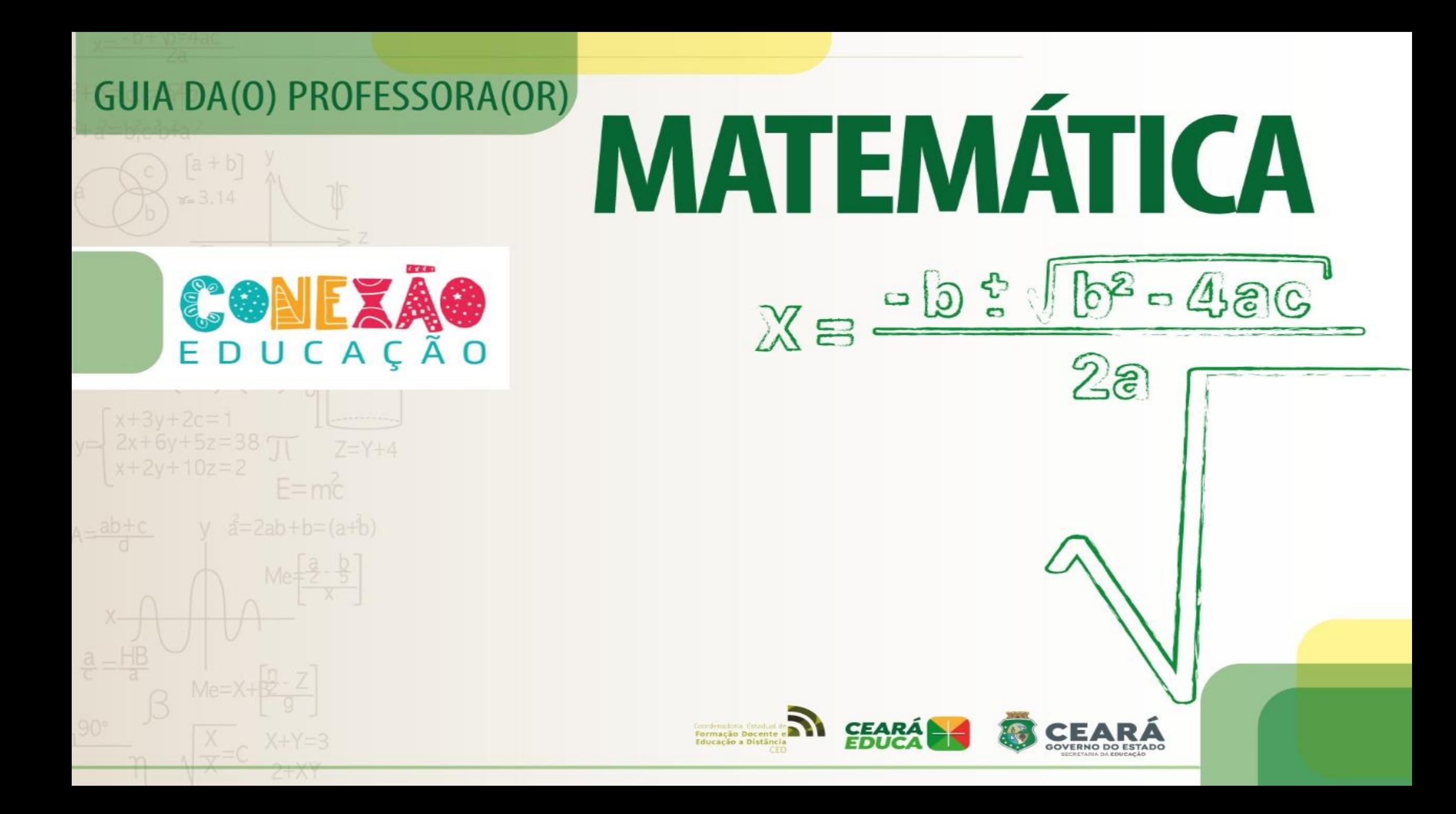

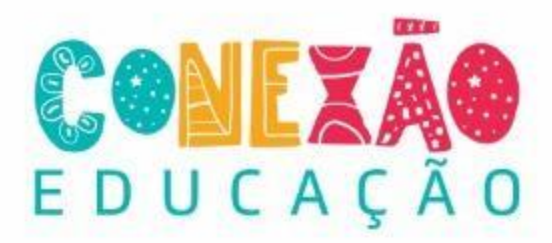

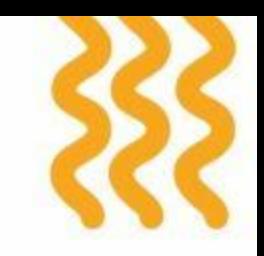

# **O DETERMINANTE E O CÁLCULO DE ÁREAS**

Profa. Tábita Cavalcante

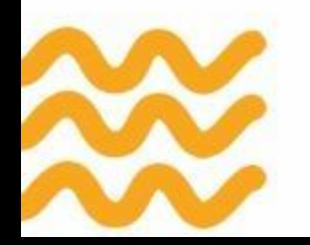

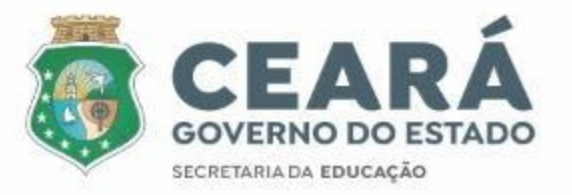

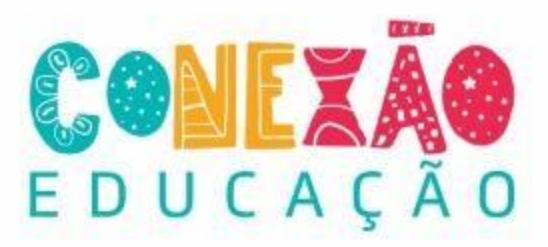

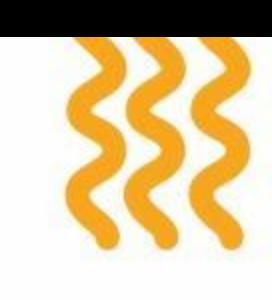

Inicialmente vamos estudar o cálculo da área de um triângulo onde um dos lados é paralelo a um dos eixos coordenados.

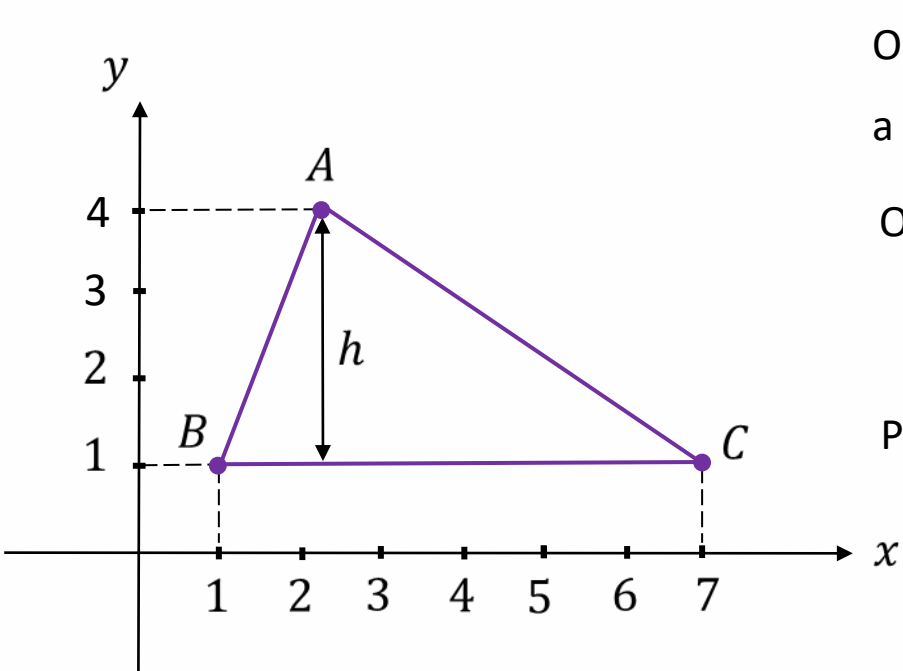

O triângulo ABC possui o lado BC paralelo ao eixo das abscissa e a altura relativa a sua base é paralela ao eixo das ordenadas.

Ou seja,

 $\overline{BC}$  = 7 - 1 = 6 e h = 4 - 1 = 3

Portanto, a área do triângulo ABC é dada por

$$
A_{ABC} = \frac{6 \cdot 3}{2}
$$

$$
A_{ABC} = \frac{18}{2}
$$

$$
A_{ABC} =
$$

9

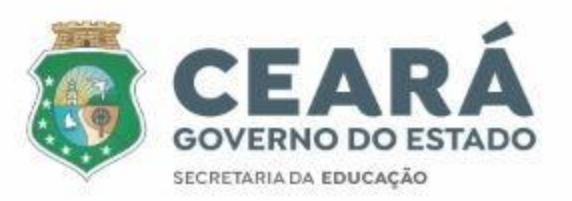

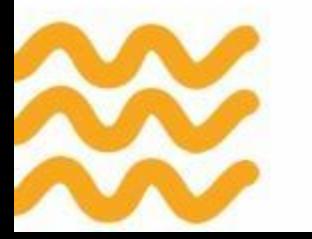

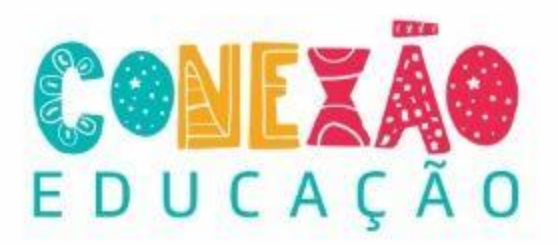

De modo análogo, o triângulo MNP a seguir possui o lado MN paralelo ao eixo das ordenadas e a altura relativa a sua base paralela ao eixo das abscissas. Logo,

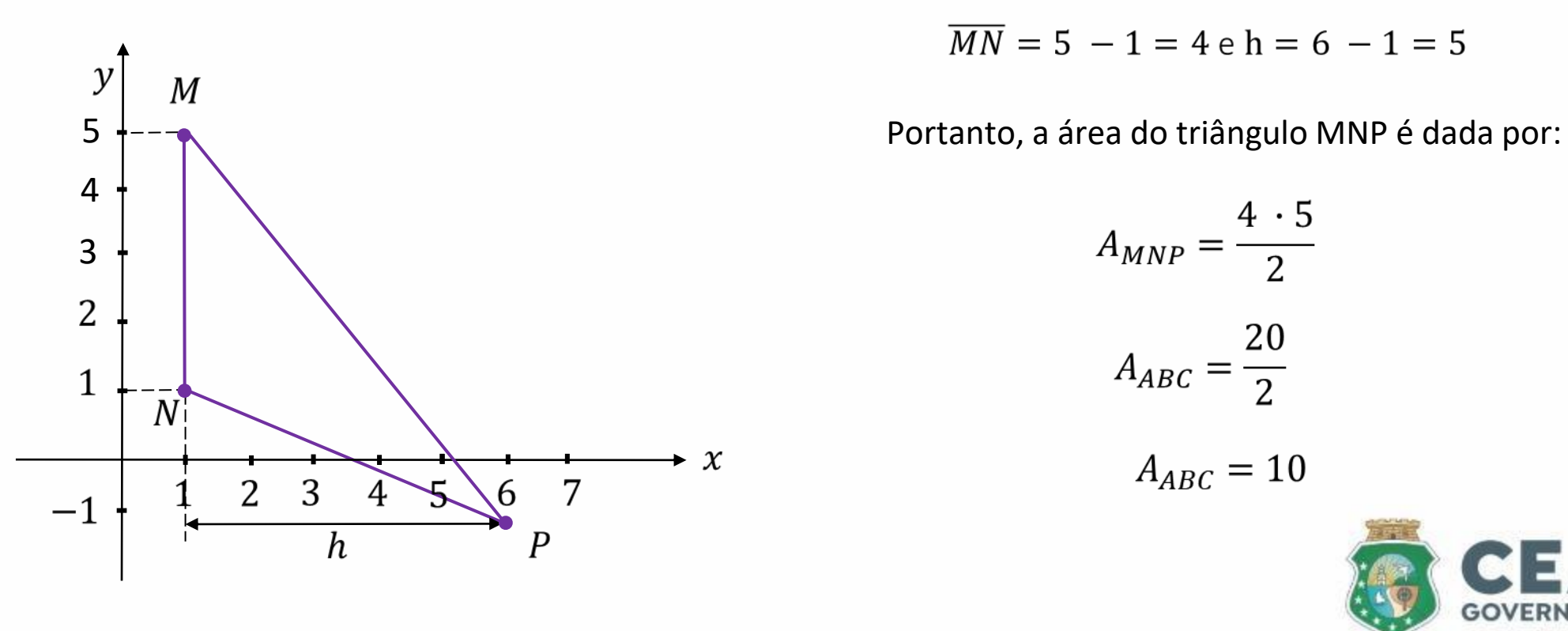

$$
\overline{MN} = 5 - 1 = 4 \text{ e h} = 6 - 1 = 5
$$

$$
A_{MNP} = \frac{4 \cdot 5}{2}
$$

$$
A_{ABC} = \frac{20}{2}
$$

$$
A_{ABC} = 10
$$

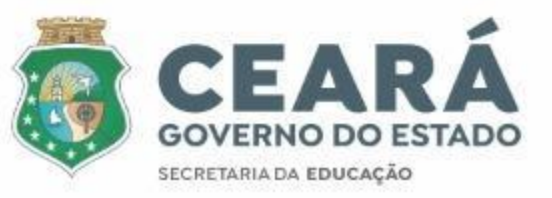

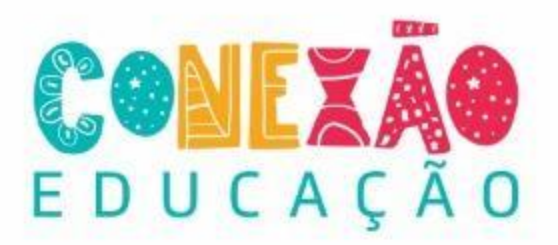

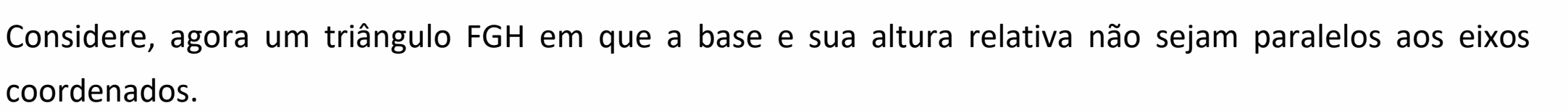

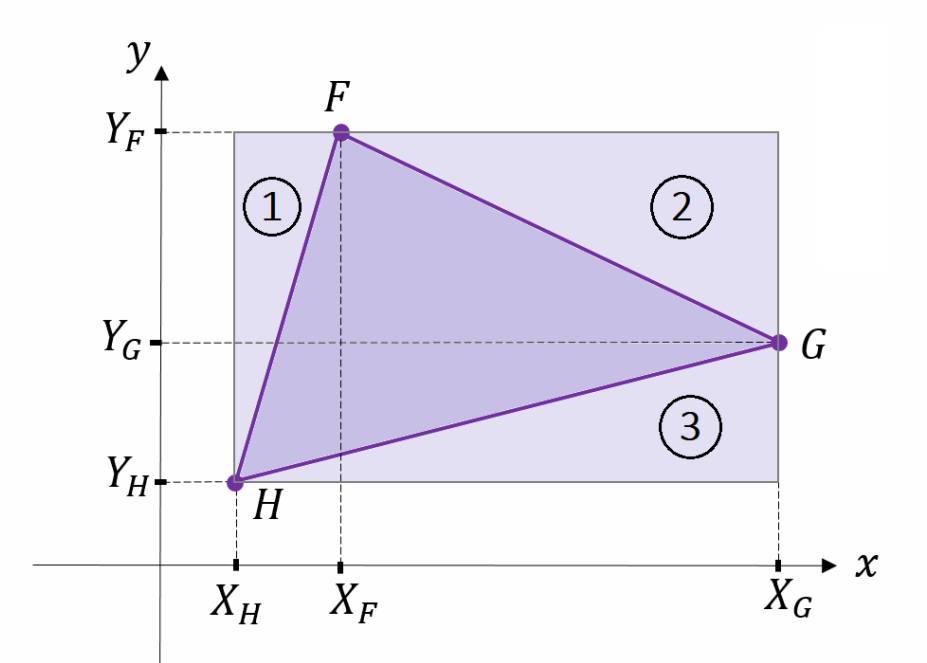

Podemos calcular a área desse triângulo construindo um retângulo cujos lados sejam paralelos aos eixos coordenados e cujos vértices pertençam aos lados desse triângulo.

Ou seja, a área do triângulo FGH é igual a área desse retângulo menos as áreas dos triângulos 1, 2 e 3.

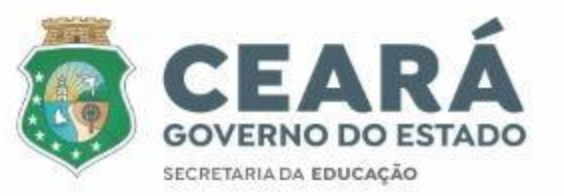

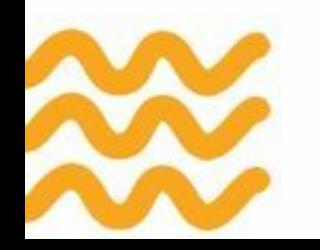

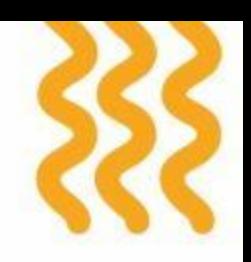

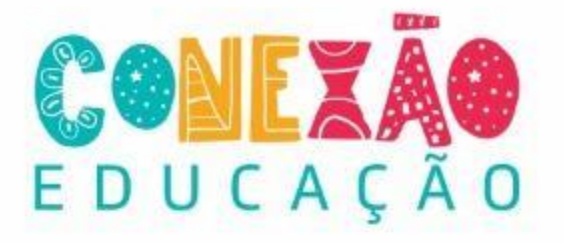

$$
A_{FGH} = (X_G - X_H) \cdot (Y_F - Y_H) - \frac{(X_F - X_H) \cdot (Y_F - Y_H)}{2} - \frac{(X_G - X_F) \cdot (Y_F - Y_G)}{2} - \frac{(X_G - X_H) \cdot (Y_G - Y_H)}{2}
$$

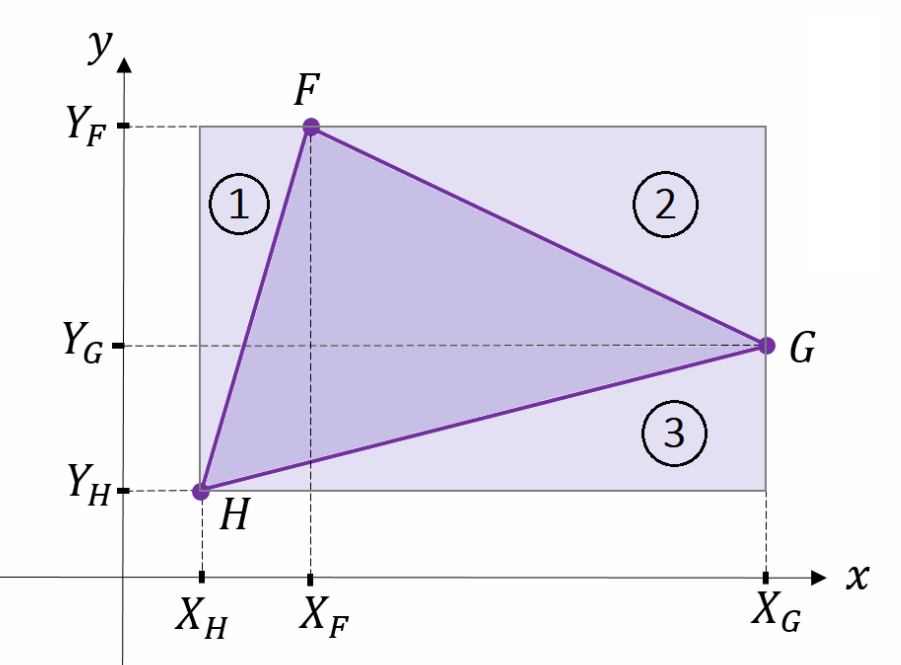

$$
A_{FGH} = \frac{X_F Y_G}{2} + \frac{X_H Y_F}{2} + \frac{X_G Y_H}{2} - \frac{X_H Y_G}{2} - \frac{X_G Y_F}{2} - \frac{X_F Y_H}{2}
$$

Essa expressão é obtida no cálculo do determinante:

$$
A = \frac{|D|}{2}, em\ que\ D\ \acute{e}\ o\ determinante\begin{vmatrix} X_F & Y_F & 1\\ X_G & Y_G & 1\\ X_H & Y_H & 1 \end{vmatrix}
$$

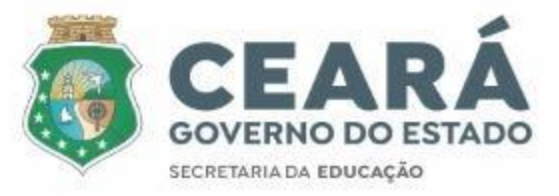

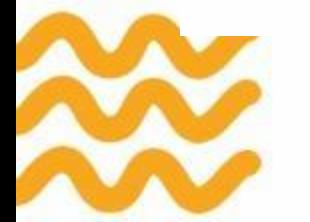

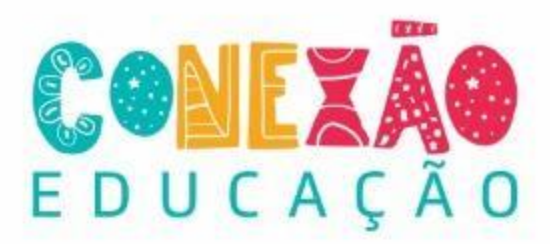

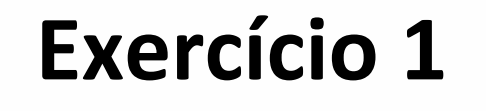

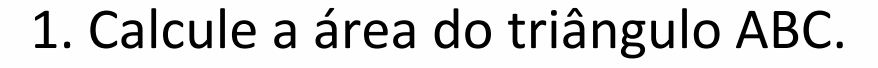

Para determinar a área do triângulo em que  $A = (2, -2), B = (-3, -1)$  $C = (1, 3)$  inicialmente calculamos o determinante.

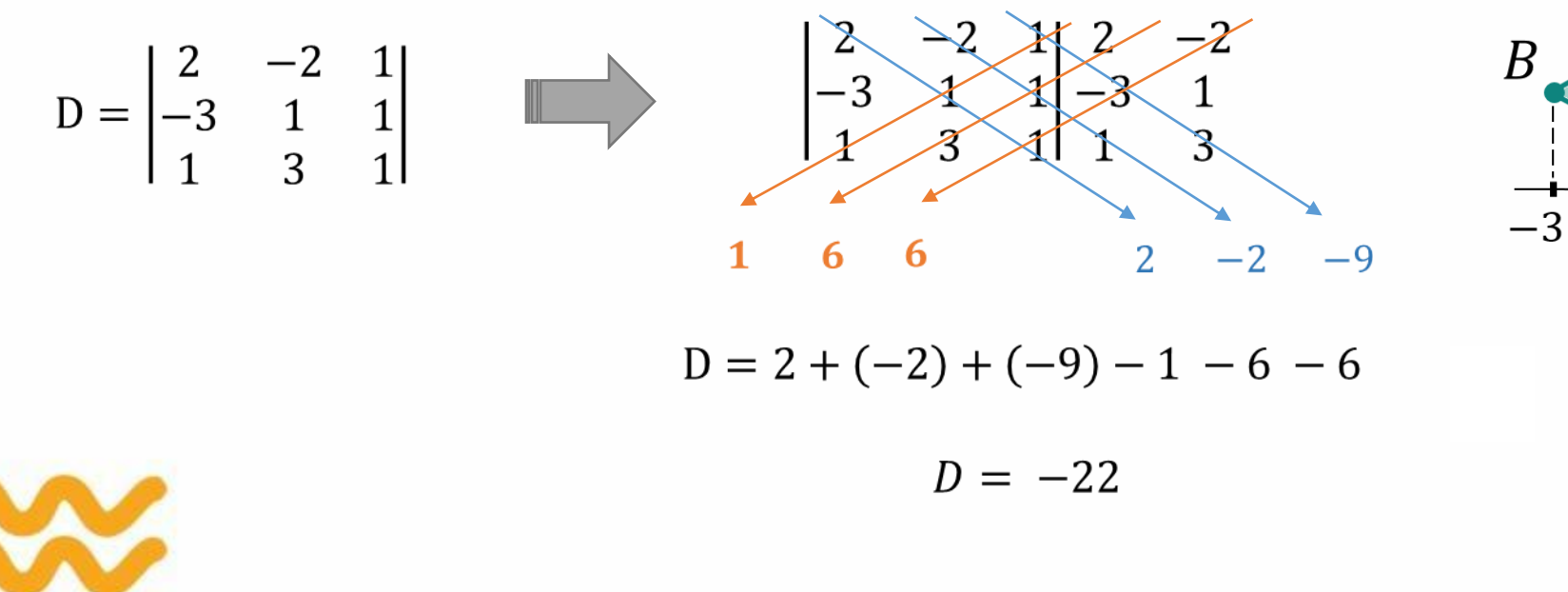

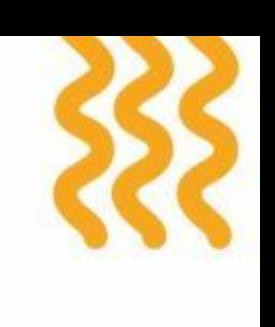

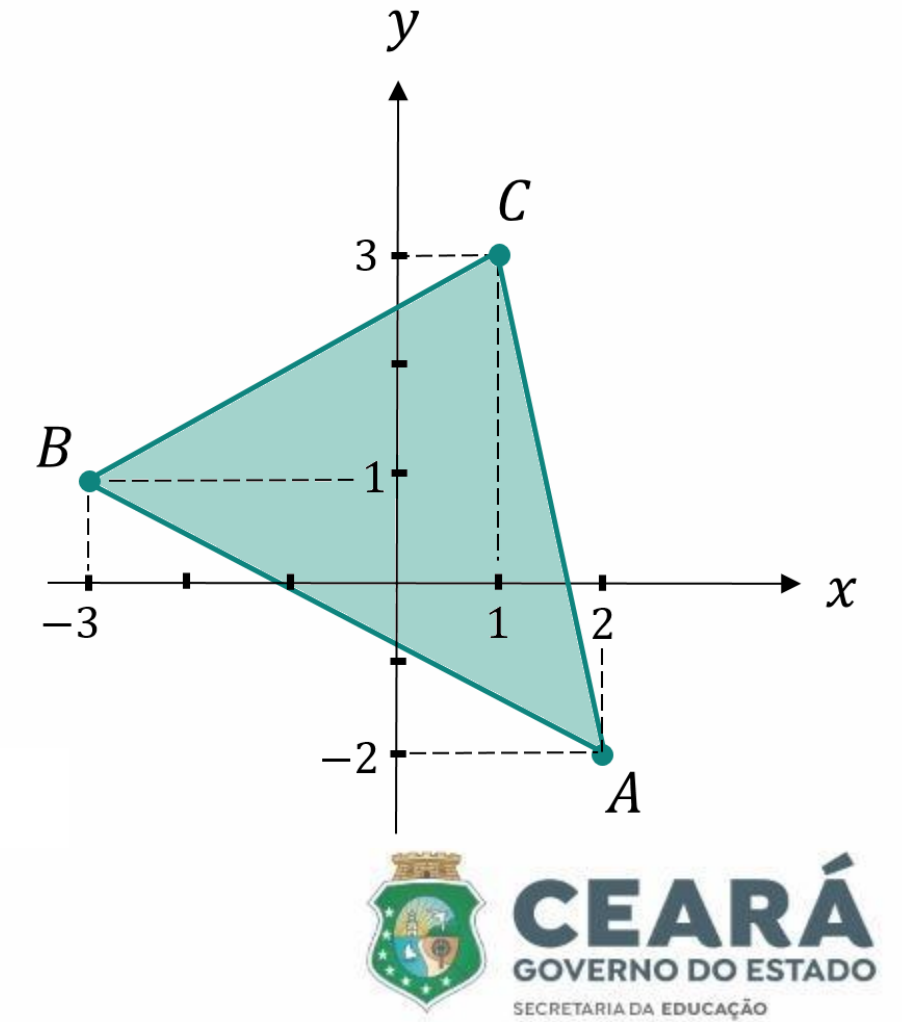

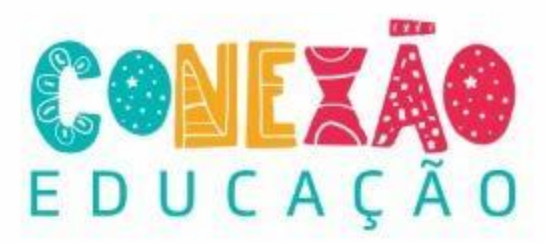

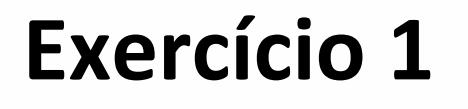

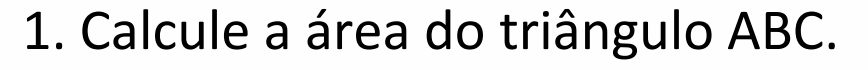

Segue que a área é calculada por:

$$
A_{ABC} = \frac{|-22|}{2}
$$

$$
A_{ABC} = \frac{22}{2}
$$

$$
A_{ABC} = 11
$$

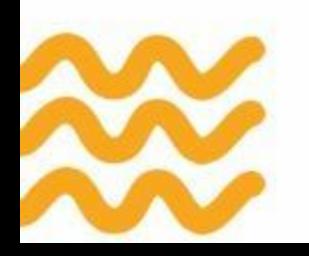

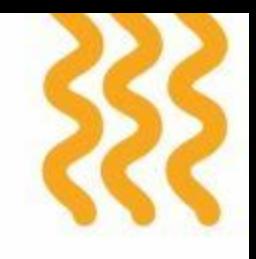

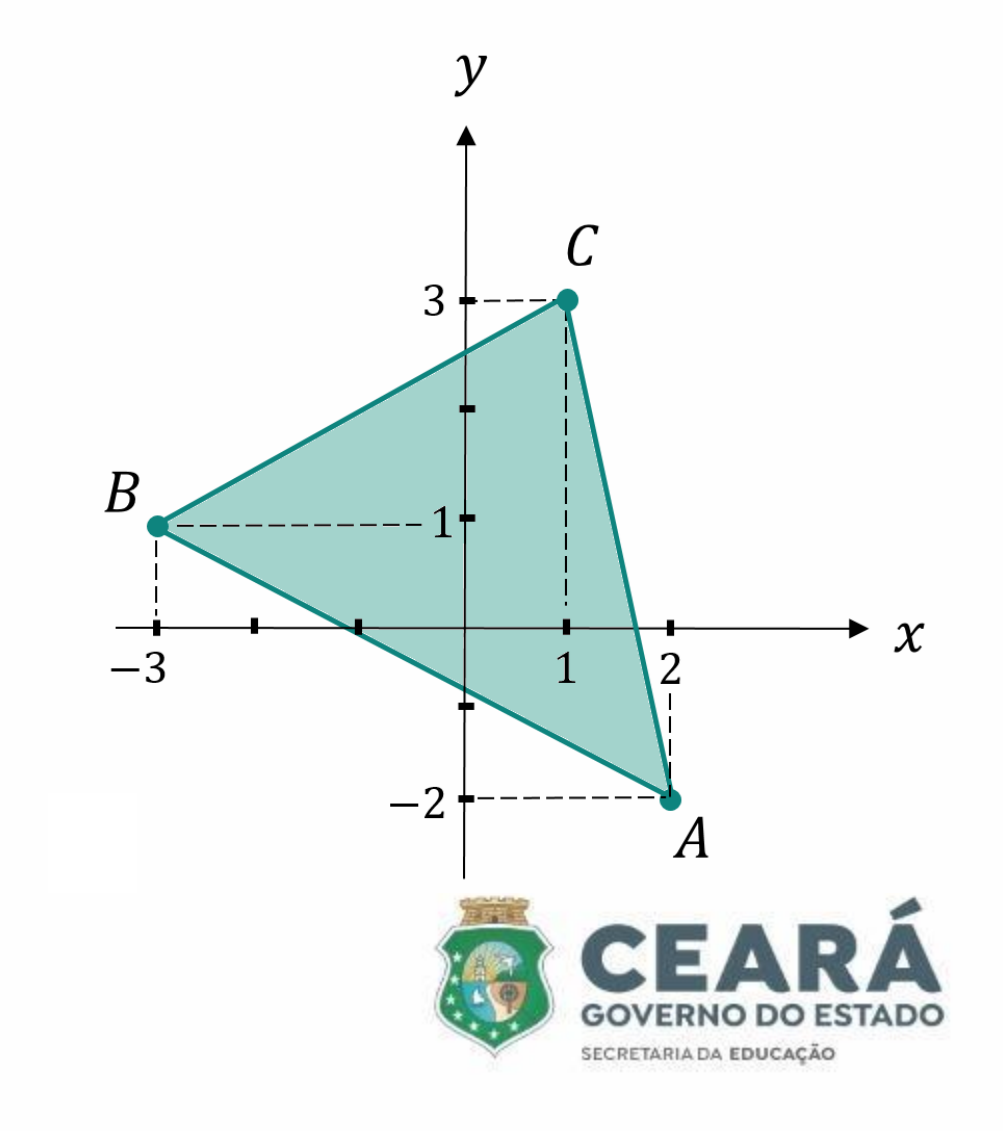

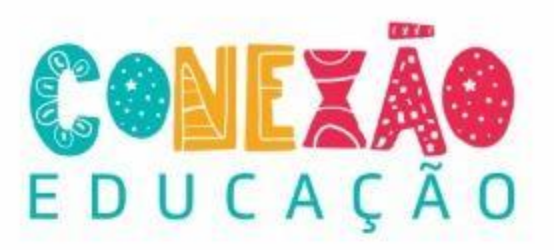

#### **ÁREA DE PARALELOGRAMO**

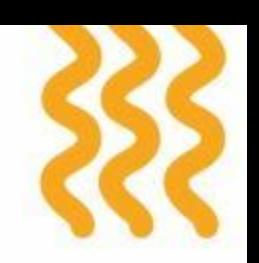

O valor da área do paralelogramo ABCD de vértices  $A(0,0)$ ,  $B(a, b)$ ,  $C(a + c, b + d)$  e  $D(c, d)$  é igual ao módulo do determinante da matriz

$$
M_1=\left(\begin{array}{cc}a&b\\c&d\end{array}\right).
$$

Aplicando as propriedades do determinante de matrizes quadradas, generalizamos essa expressão da área do paralelogramo com um vértice na origem para paralelogramos em posições arbitrárias no plano.

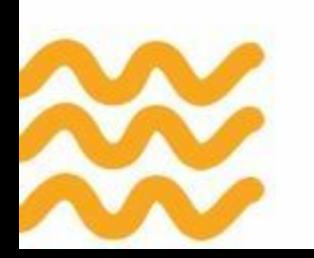

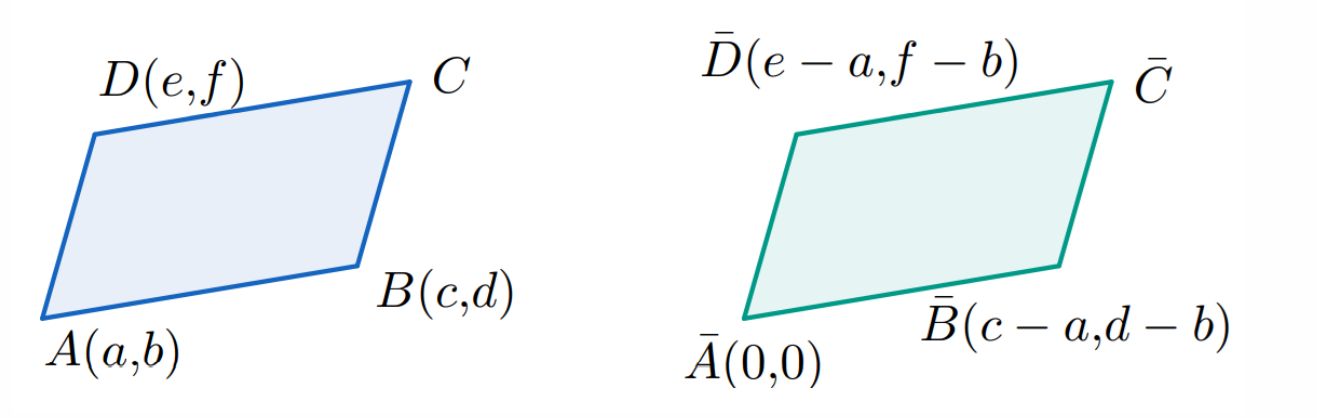

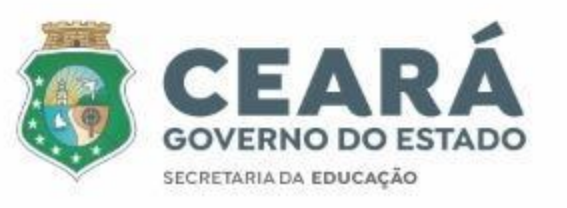

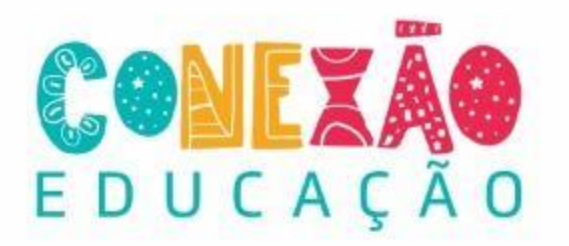

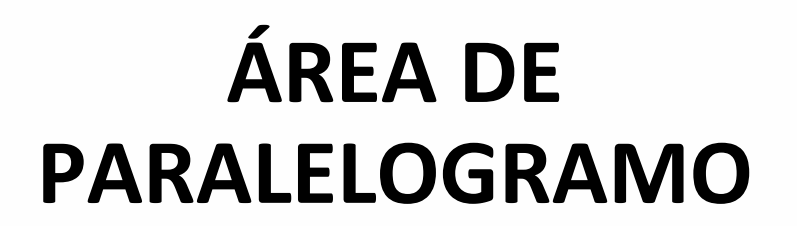

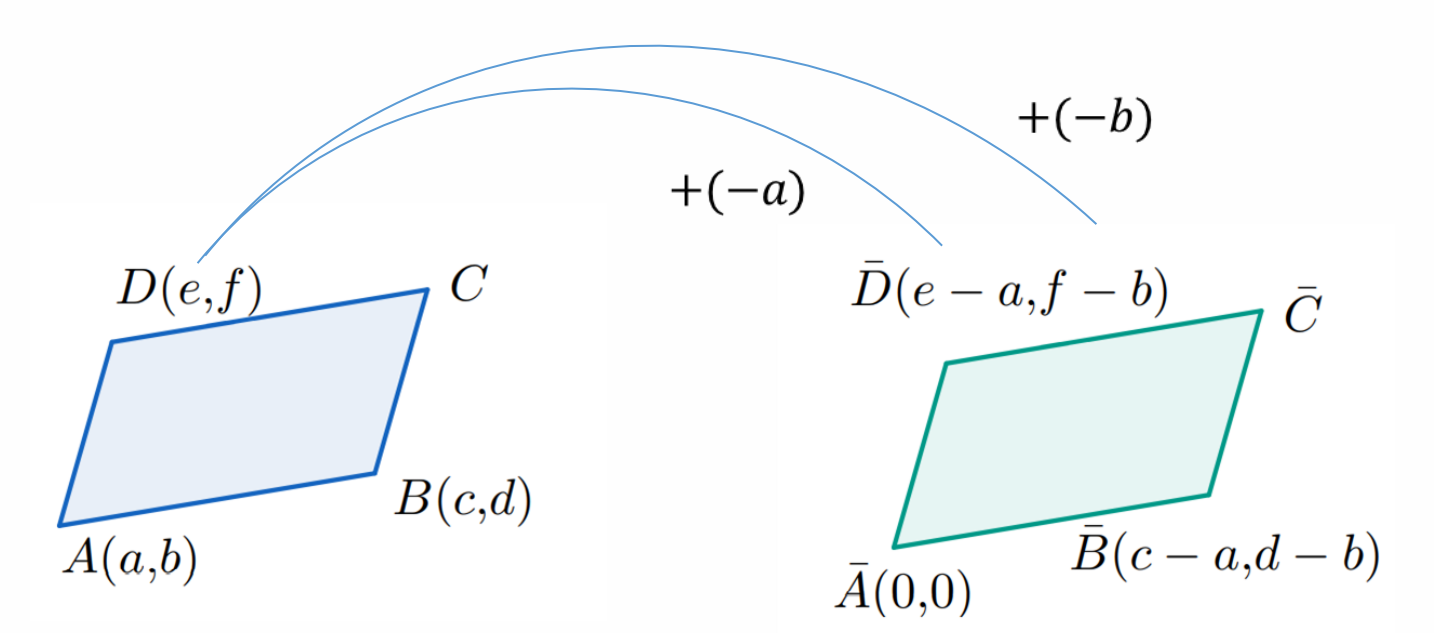

O paralelogramo  $\bar{A}\bar{B}\bar{C}\bar{D}$  assim construído tem vértice na origem logo, como vimos acima, sua área é o módulo do determinante da matriz

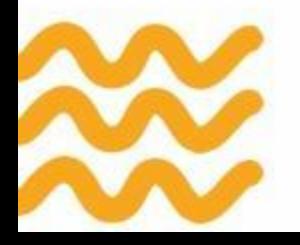

$$
M_2=\left(\begin{array}{rr} c-a & d-b \\ e-a & f-b \end{array}\right).
$$

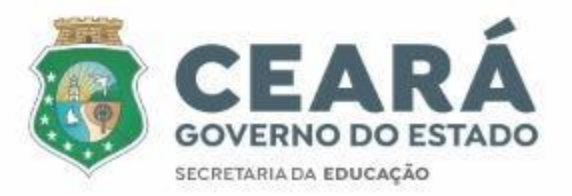

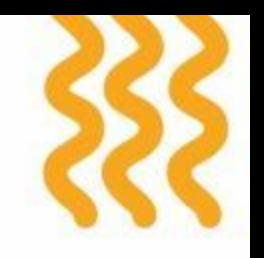

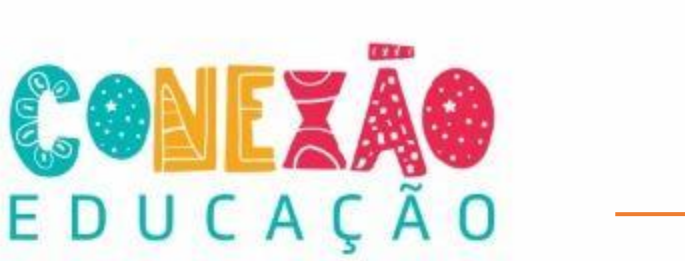

#### **ÁREA DE PARALELOGRAMO**

Podemos verificar que a matriz  $M_2$  tem o mesmo determinante da matriz  $M_3$ .

$$
[ABCD] = \det \left( \begin{array}{ccc} a & b & 1 \\ c & d & 1 \\ e & f & 1 \end{array} \right),
$$

onde [ABCD] é a área do paralelogramo ABCD, e  $(a,b)$ ,  $(c,d)$ , e  $(e,f)$ são as coordenadas dos vértices  $A, B$ e $D,$ como no paralelogramo em azul da Figura 1.5.

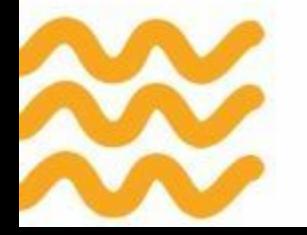

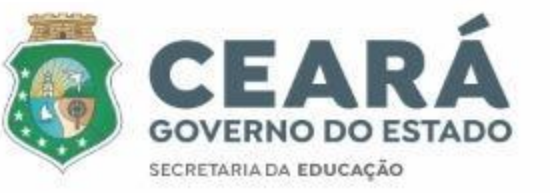

 $M_3=\left( \begin{array}{ccc} a & b & 1 \ c & d & 1 \ e & f & 1 \end{array} \right).$ 

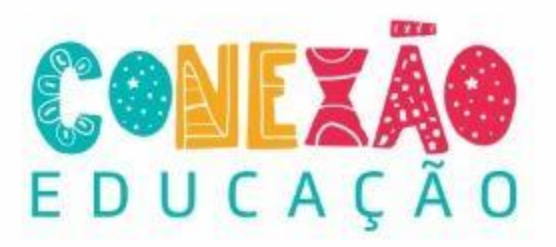

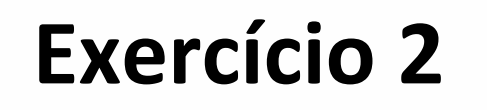

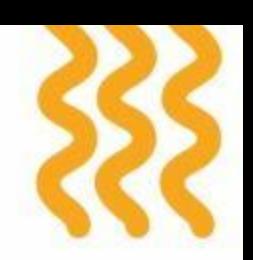

1. Calcule a área do paralelogramo ABCD.

Para determinar a área do paralelogramo em que  $A = (1, -1), B = (5, 1), C = (7, 3)$ e  $D = (3, 3)$ vamos calcular o determinante formado pelos vértices A, B e D.

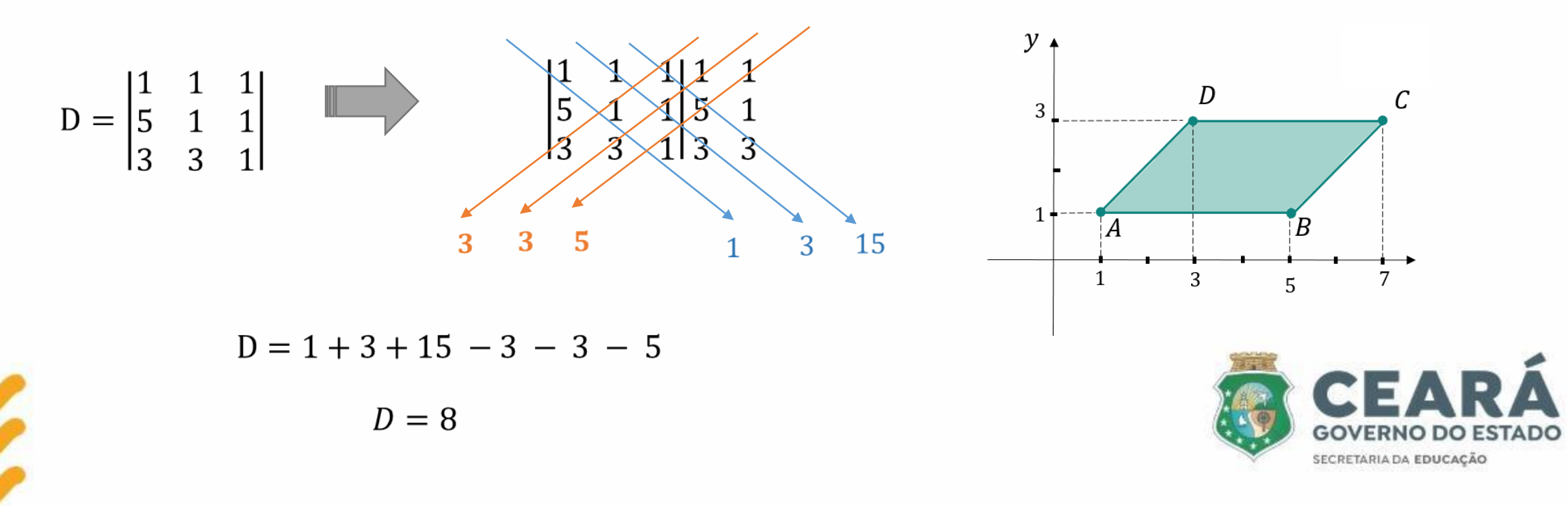

#### CONEXA EDUCAÇÃO

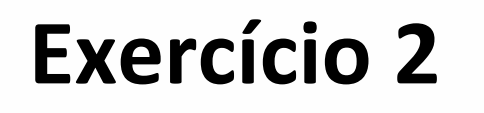

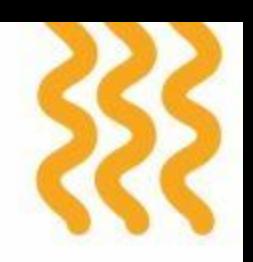

Como um temos os lados AB e CD do paralelogramo paralelos ao eixo das abscissas é evidente que há um modo mais prático de calcular a área.

 $AB = 5 - 1 = 4$  e a altura relativa à base é dada por  $h = 3 - 1 = 2$ .

Logo, a área será:

$$
A = 4 \cdot 2 = 8
$$

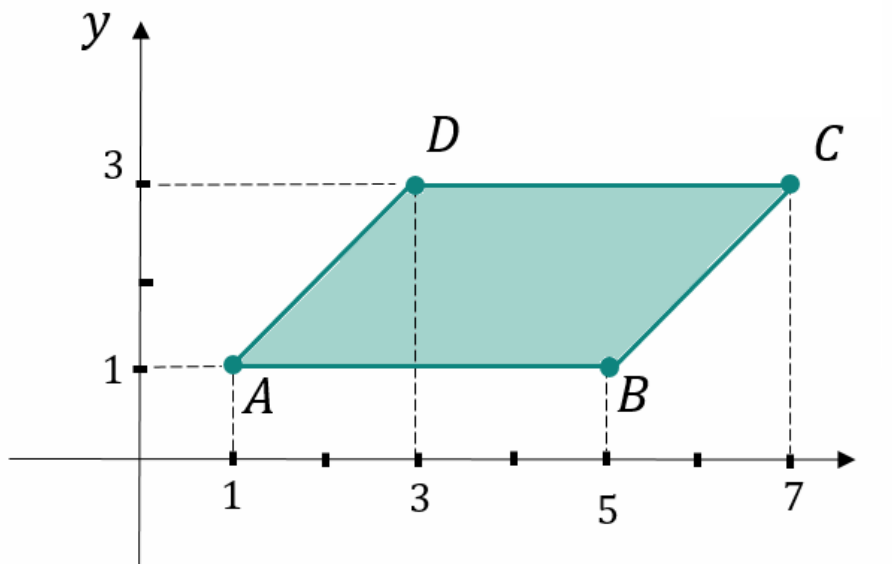

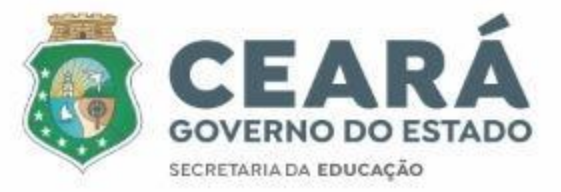

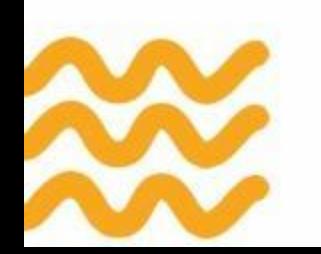

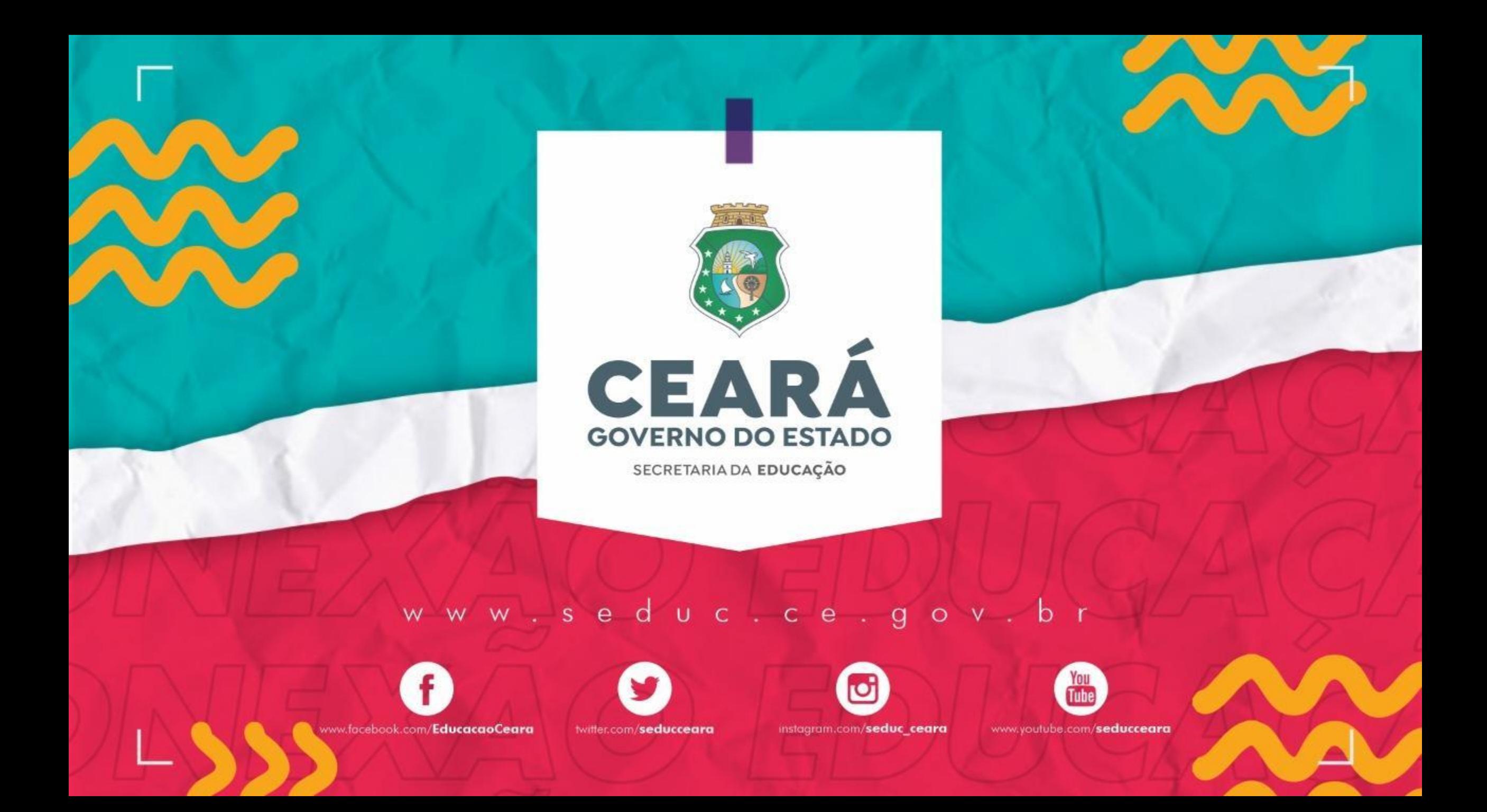